## **ДЕПАРТАМЕНТ ОБРАЗОВАНИЯ ГОРОДА МОСКВЫ**

## **Государственное автономное образовательное учреждение высшего образования города Москвы «МОСКОВСКИЙ ИНСТИТУТ ОТКРЫТОГО ОБРАЗОВАНИЯ»**

## ЦЕНТР МЕТАПРЕДМЕТНОЙ ПОДГОТОВКИ И КОНВЕРГЕНТНЫХ ПРОГРАММ

 УТВЕРЖДАЮ Ректор ГАОУ ВО МИОО \_\_\_\_\_\_\_\_\_\_\_\_\_\_\_\_\_\_А.И. Рытов

 $\frac{1}{2017}$   $\frac{1}{2017}$   $\frac{1}{2017}$ 

**Дополнительная профессиональная программа (повышение квалификации)**

## **РЕАЛИЗАЦИЯ МЕТАПРЕДМЕТНОГО ПОДХОДА ОБУЧЕНИЯ В ОБРАЗОВАТЕЛЬНОЙ ПЛАТФОРМЕ «МОСКОВСКАЯ ЭЛЕКТРОННАЯ ШКОЛА» ПОСРЕДСТВОМ ИСПОЛЬЗОВАНИЯ, СОЗДАНИЯ РАЗМЕЩЕНИЯ ЭЛЕКТРОННЫХ УЧЕБНЫХ МАТЕРИАЛОВ**

Инв. номер \_\_\_\_\_\_\_\_\_ Начальник учебного отдела

\_\_\_\_\_\_\_\_\_\_\_\_\_ Т.Н. Данилова

Авторы курса:

Перевезенцев С.С. аналитик Центра МПиКП

Перевезенцева О.Н. преподаватель КИТвО

Протокол №\_\_\_от «\_\_\_»\_\_\_\_\_\_\_\_\_\_ 2017

## **1.1. Цель реализации программы:**

Совершенствование профессиональных компетенций, слушателей для реализации метапредметного подхода обучения в образовательной платформе «Московская электронная школа» (далее МЭШ) посредством использования и создания электронных учебных материалов.

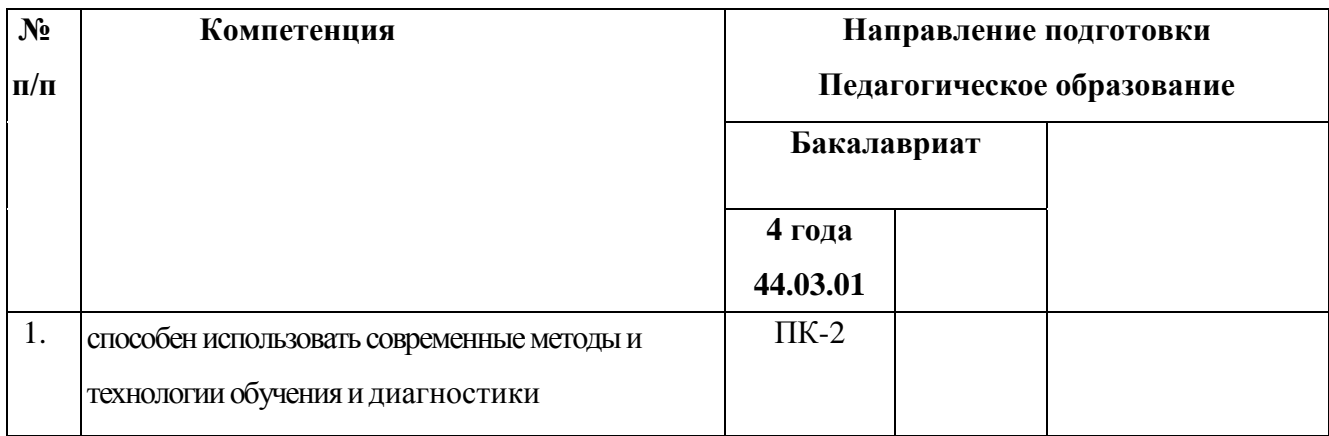

## **Совершенствуемые компетенции**

## **1.2. Планируемые результаты обучения**

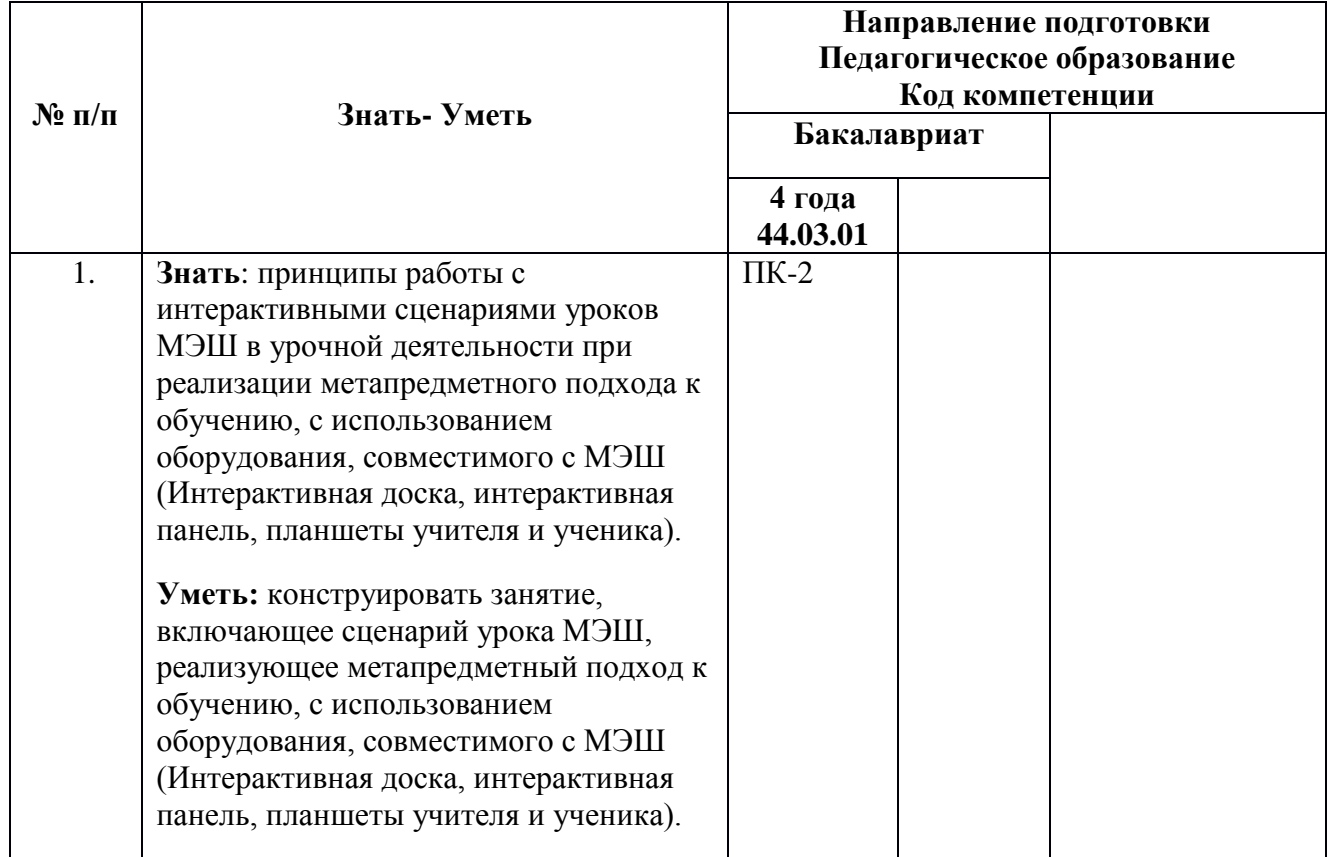

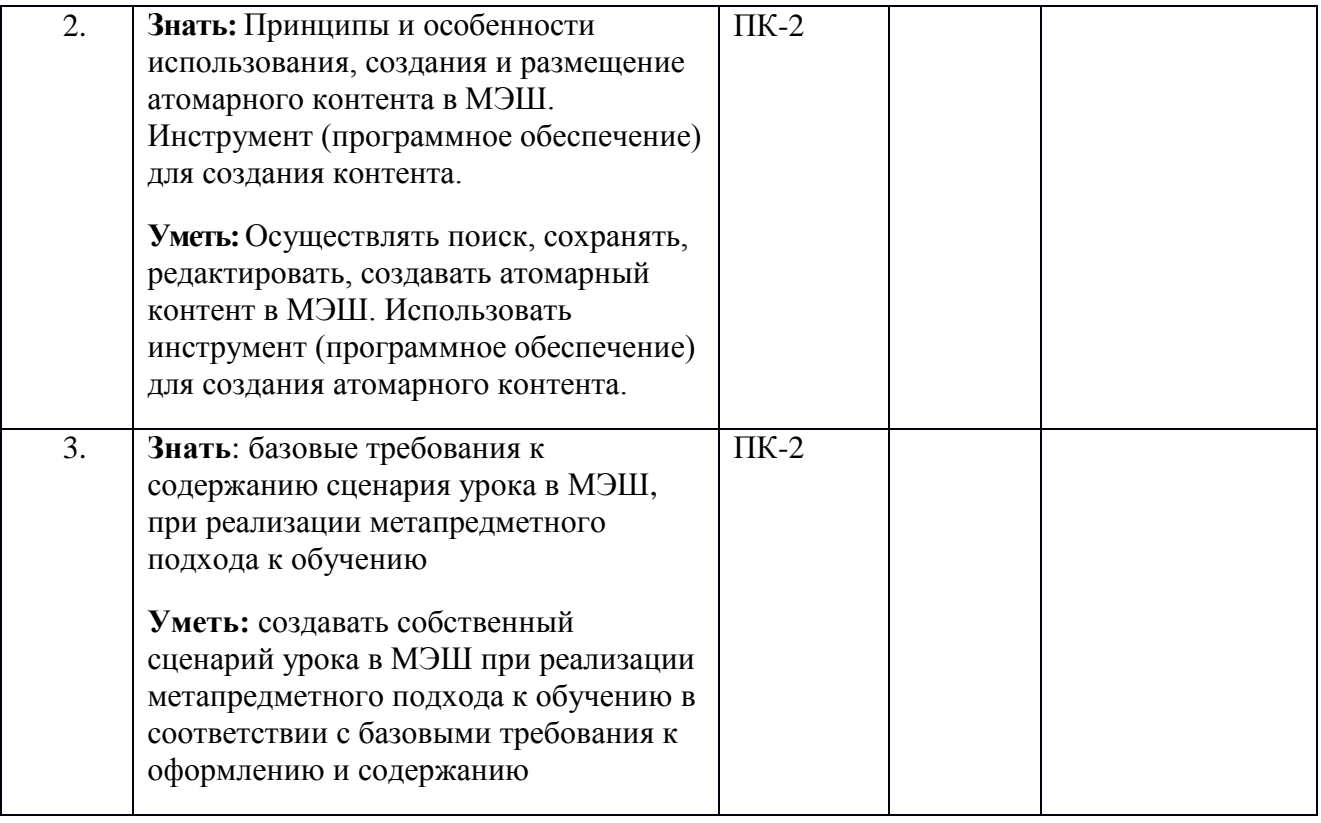

**1.3.Категория обучающихся: у**ровень образования ВО, область профессиональной деятельности - основное, среднее общее образование

**1.4.Форма обучения:** очная (с применением дистанционных образовательных технологий)

**1.5. Режим занятий:** 4 академических часа в день, 4 дня в неделю.

**1.6 Трудоемкость программы:** 16 часов.

# **Раздел 2.** *«Содержание программы»*

# **2.1. Учебный (тематический) план**

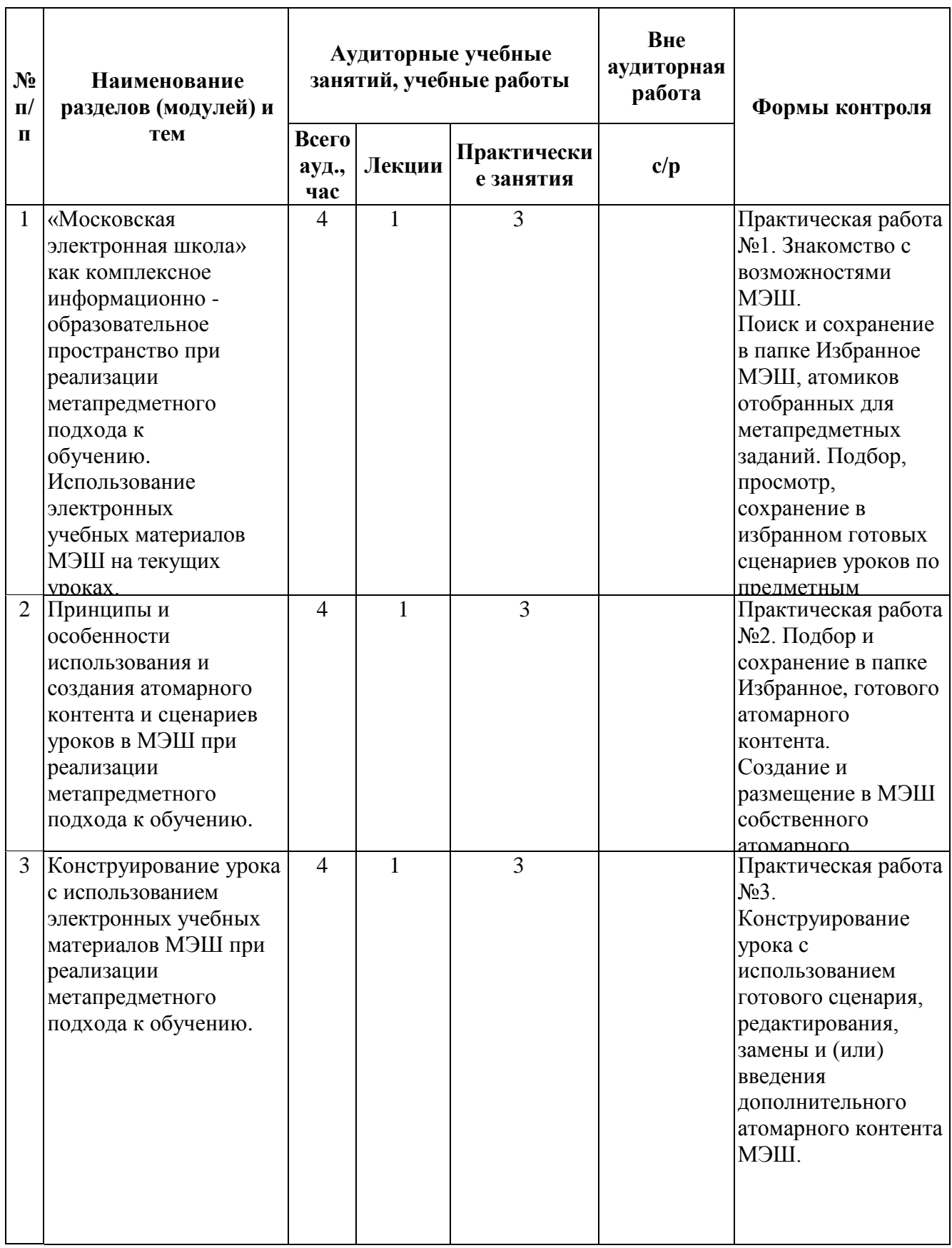

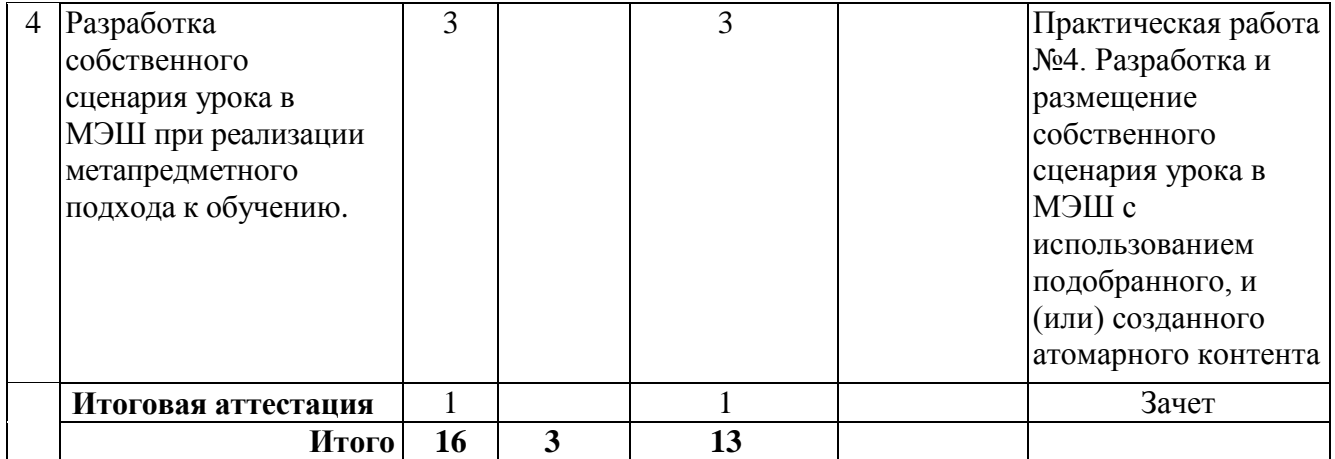

## **2.3. Учебная программа**

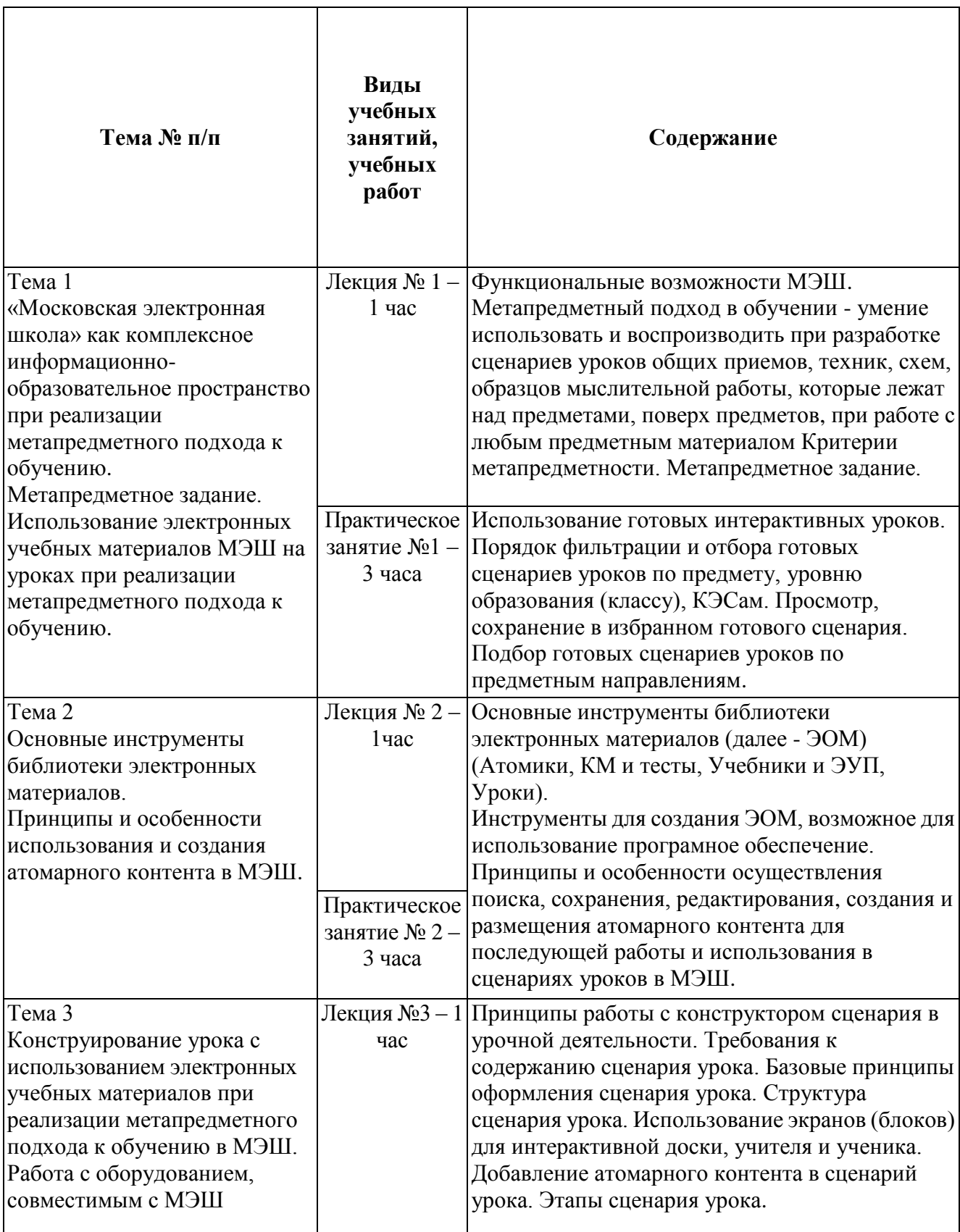

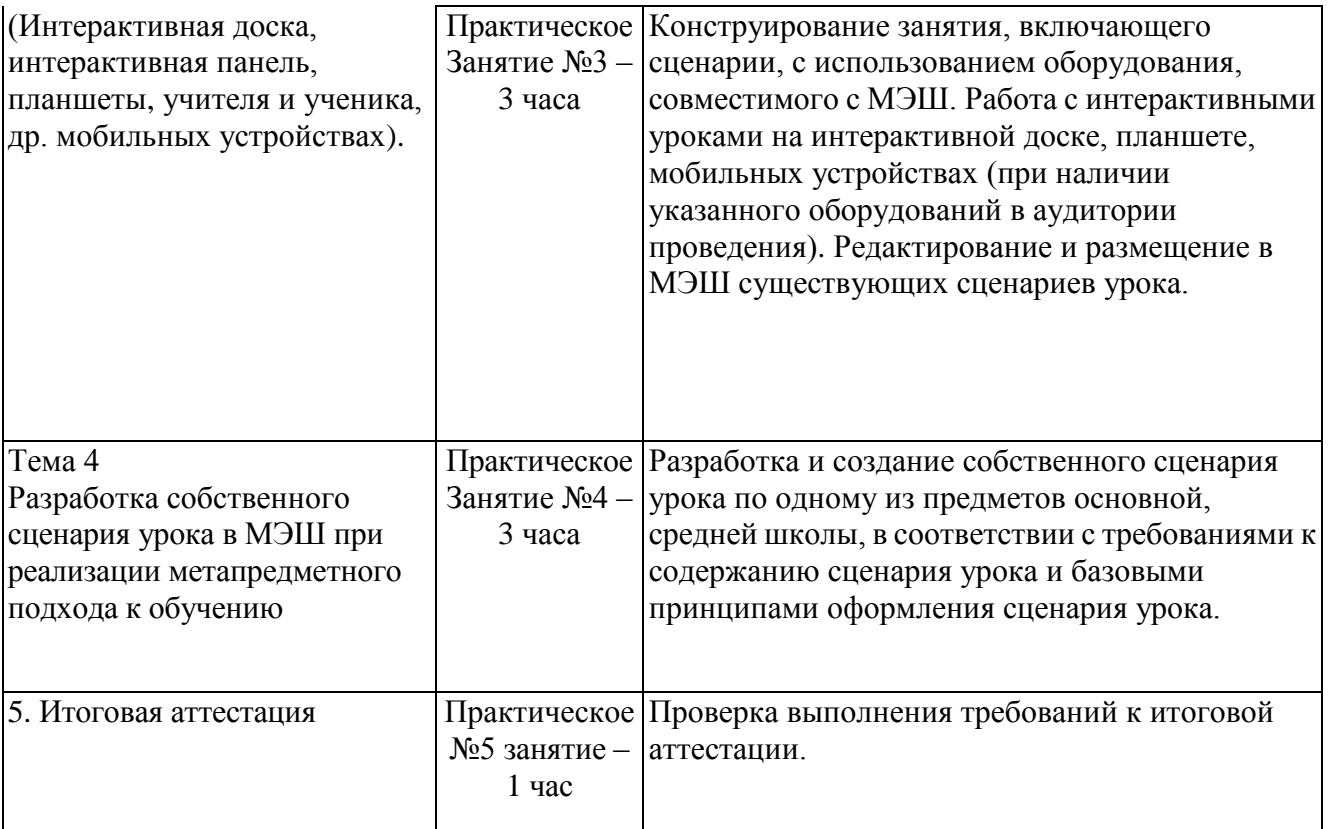

### **Раздел 3***. «Формы аттестации и оценочные материалы»*

Оценка качества освоения программы осуществляется в форме текущей, промежуточной и итоговой проверки достижения результатов.

### **3.1.** *Текущий контроль.*

Текущий контроль осуществляется по результатам выполнения практических заданий:

#### **Название задания:**

Практическая работа 1.

Знакомство с возможностями образовательной платформы «Московская электронная школа» Поиск и сохранение в папке Избранное МЭШ, атомиков отобранных для метапредметных заданий. Подбор, просмотр, сохранение в избранном готовых сценариев уроков по предметным направлениям.

### **Требования к заданию:**

1. Войти на сайт образовательной платформы «Московская электронная школа» (далее МЭШ) [https://uchebnik.mos.ru/ui/landing;](https://uchebnik.mos.ru/ui/landing)

2. В настройках личного кабинета пользователя добавить информацию о преподаваемых предметах (для более корректного и вариативного поиска лучше добавить все предметы), контактные данные, загрузить фото;

3. Поиск и сохранение в папке Избранное в МЭШ, подходящих атомиков к метапредметным заданиям. Подбор, просмотр, сохранение в избранном готовых сценариев уроков по предметным направлениям.

**Критерии оценивания:** Выполнены все требования к заданию/Требования не выполнены (выполнены не полностью)

**Оценка:** Зачет/Незачет

#### **Название задания:**

Практическая работа № 2. Подбор и сохранение в Избранное, готового атомарного контента.

Создание и размещение в МЭШ собственного атомарного контента.

#### **Требования к заданию:**

1. Поиск и сохранение в папке Избранное в МЭШ, подходящих атомиков для последующего конструирования сценария урока;

2. Создание и размещение в МЭШ собственного атомарного контента (текст, фото, аудио, видео электронно образовательные материалы).

**Критерии оценивания:** Выполнены все требования к заданию/Требования не

8

выполнены (выполнены не полностью)

**Оценка:** Зачет/Незачет

### **Название задания:**

Практическая работа № 3. Конструирование урока с использованием готового сценария, редактирования, замены или введения дополнительного атомарного контента МЭШ.

## **Требования к заданию:**

1. Поиск и сохранение в Избранное, готового сценария для последующего использованием редактирования, замены или введения дополнительного атомарного контента МЭШ;

2. Внесение в готовые сценарии изменений (замены или введения дополнительного атомарного контента МЭШ) и сохранение в папках Мои материалы.

**Критерии оценивания:** Выполнены все требования к заданию / Требования не выполнены (выполнены не полностью)

**Оценка:** Зачет/Незачет

### **Название задания:**

Практическая работа № 4. Разработка и размещение собственного сценария урока в МЭШ с использованием подобранного, и (или) созданного атомарного контента.

### **Требования к заданию:**

1. Разработка собственного сценария урока в МЭШ с использованием подобранного, и (или) созданного атомарного контента;

2. Размещение собственного сценария урока в МЭШ в папке Мои материалы/Сценарии уроков и отправка на модерацию (кнопка ОТПРАВИТЬ НА КОНКУРС) .

**Критерии оценивания:** Выполнены все требования к заданию, Сценарий урока прошел Модерацию / Требования не выполнены (выполнены не полностью), Сценарий урока не прошел Модерацию в МЭШ.

**Оценка:** Зачет/Незачет

## **3.2.** *Итоговая аттестация.*

Обучающийся считается аттестованным, если выполнил весь комплекс практических работ с отметкой "зачет", его Сценарий урока отвечает указанным ниже требованиям, размещен и отправлен на Модерацию в МЭШ.

Требования к сценарию урока:

- Наличие видеоматериала в каждом сценарии;
- Наличие текстовых материалов в каждом сценарии;

- Наличие тестового задания в каждом сценарии;

- Не менее 1 задания в каждом сценарии урока с формой, аналогичной международным исследованиям;

- Наличие интерактивных элементов в сценарии;

- Наличие межпредметной интеграции в каждом сценарии;

- Не менее 1 задания в каждом сценарии урока с заданиями в формате ОГЭ, ЕГЭ, ВКР;

- наличие материала для отображения на 3 экранах (рабочее место учителя, интерактивная доска и планшет ученика, при наличии оборудования).

## **Раздел 4.** *«Организационно-педагогические условия реализации программы»*

## **4.1. Учебно-методическое обеспечение и информационное обеспечение**

## **программы**

1. Федеральный закон от 29 декабря 2012 года № 273-ФЗ «Об образовании в Российской Федерации» [Электронный ресурс]// Советом Федерации. URL:

[http://www.consultant.ru/cons/cgi/online.cgi?req=doc&base=LAW&n=201647&rnd=245023.2445810](http://www.consultant.ru/cons/cgi/online.cgi?req=doc&base=LAW&n=201647&rnd=245023.2445810643&from=194773-0#0) [643&from=194773-0#0](http://www.consultant.ru/cons/cgi/online.cgi?req=doc&base=LAW&n=201647&rnd=245023.2445810643&from=194773-0#0) (дата обращения: 17.07.2016)

2. Приказ Министерства образования и науки Российской Федерации от 06 октября 2009 года № 373 «Об утверждении и введении в действие федерального государственного образовательного стандарта начального общего образования» [Электронный ресурс]// URL: <http://минобрнауки.рф/документы/4761>(дата обращения 17.03.2017)

3. Приказ Министерства образования и науки Российской Федерации от 17 декабря 2010 года № 1897 «Об утверждении федерального государственного образовательного стандарта основного общего образования» [Электронный ресурс]// URL:

<http://минобрнауки.рф/documents/543>(дата обращения 17.03.2017)

4. Приказ Министерства образования и науки Российской Федерации от 17 мая 2012 года № 413 «Об утверждении федерального государственного образовательного стандарта среднего общего образования» [Электронный ресурс]// URL:<http://минобрнауки.рф/documents/543> (дата обращения 17.03.2017)

5. «Платформа для учителя», Учительская газета, №46 от 15 ноября 2016 г. <http://ug.ru/archive/67510>

6. Московская электронная школа [Электронный ресурс]// URL: <http://mes.mosmetod.ru/> 7. Глоссарий московского образования [Электронный ресурс]// URL:

<http://glos.mosmetod.ru/>

## **Электронные ресурсы**

1. Общегородская платформа электронных образовательных материалов [Электронный ресурс]// URL:<https://uchebnik.mos.ru/> (дата обращения 17.03.2017)

## **4.2. Материально-технические условия реализации программы**

- компьютеры для обучающихся (с подключением к Интернет),
- мультимедийное оборудование: интерактивная доска, планшеты.